# Utilisation d'objets: la classe String

Maria Virginia Aponte

CNAM-Paris

Année 2012/2013

E

<span id="page-0-0"></span> $299$ 

イロト イ押ト イヨト イヨ

## Les objets en Java

 $\bullet$  déclarés à partir d'un nom de classe (ou d'interface). Ex:  $\text{String}$  est un nom de classe;

String s;

 $\bullet$  crées (souvent) avec  $new + le$  nom de la classe;

Compte  $c = new$  Compte();

- $\bullet$  on dit de l'objet  $\circ$  :
	- qu'il est une instance de la classe Compte,
	- $\triangleright$  et aussi, que son type est Compte
- on peut appliquer des méthodes de la classe sur un objet

 $\Omega$ 

 $(0,1)$   $(0,1)$   $(0,1)$   $(1,1)$   $(1,1)$   $(1,1)$   $(1,1)$   $(1,1)$   $(1,1)$   $(1,1)$   $(1,1)$   $(1,1)$   $(1,1)$   $(1,1)$   $(1,1)$   $(1,1)$   $(1,1)$   $(1,1)$   $(1,1)$   $(1,1)$   $(1,1)$   $(1,1)$   $(1,1)$   $(1,1)$   $(1,1)$   $(1,1)$   $(1,1)$   $(1,1$ 

# Appliquer des méthodes sur un objet

Les objets contiennent (en général) des méthodes *non statiques*:

- définies dans la classe (type) de l'objet;
- applicables sur l'objet, avec une syntaxe particulière:

```
MaClasse c = new MaClasse();
\sqrt{} La classe MaClasse contient la méthode non statiqu
c.m(...);
```
**.** I a syntaxe suivante n'est pas admise (si m est non statique):

```
MaClasse c = new MaClasse();
// La classe MaClasse contient la méthode non statiqu
m(c);
```
 $\Omega$ 

 $(0.125 \times 10^{-14} \text{ m}) \times 10^{-14} \text{ m}$ 

# Le type String

- modélise les suite de caractères
- syntaxe: caractères entourées entre guillements doubles,
- constantes: "Bonjour", "189GH7?"
- représentés avec pointeurs (comme tout objet et aussi comme les tableaux).
- caractères accessibles par position à partir de 0 (comme les tableaux).

 $\Omega$ 

## Différences avec les tableaux

- $\bullet$  chaîne  $\neq$  tableau caractères!
- syntaxe dédiée pour les constantes: "Abc"  $\neq$  { 'A', 'b', 'c'}
- l'accès par position se fait via une méthode: s.charAt (0)  $\neq$  tc[0]

```
char [] tc = {'a', 'b', 'c'};
String s= "Abc";
char c = s.charAt(0);
char c1 = tc[0];
```
- **e** les caractères d'une chaîne ne sont pas modifiables,
- $\bullet$  la longueur d'un tableau est un attribut:  $t$ . length
- la longueur d'une chaîne s'obtient via une méthode (sans paramètres): s.length()

KEL KALLARIN (RINGEL AGA)

## Déclaration et création des Strings

- avec constantes: "Bonjour", "189GH7?"
- **o** avec new. Par exemple:

```
char \begin{bmatrix} 1 & \text{tc} = \{ 'a', 'b', 'c' \} \end{bmatrix}String s = new String(t);
String s2 = new String(new char []{'a', 'b', 'c'});
```
en résultat d'une concaténation et/ou conversion:

String  $s = " " + 35 + 'a';$ 

**e** en résultat d'une méthode qui renvoie un String;

String  $s = tc.toString()$ ; String  $s2 = s.tolpperCase()$ ;

KET KALLA SI YE KE YA GA

# Variables et initialisation

String est un type référence:

- $\bullet$  référence = pointeur;
- **•** une variable de type référence déclarée et non initialisée contient l'adresse null:

String s; // s contient null s.length(); // provoque une erreur

- **o** si une variable contient null:
	- $\triangleright$  l'objet référencé par la variable n'existe pas;
	- impossible d'invoquer des méthodes sur cette variable;
	- ► invocation sur null ⇒ erreur exécution

 $\Omega$ 

医骨盆 医骨盆

## Affectation entre variables référence

- Possible à condition que les types de ces variables soient compatibles. Ex: entre deux tableaux de int, entre deux Strings, etc.
- Quelle est le résultat d'une telle affectation?

String s1, s2, s3;  $s1 = "ab";$  $s2 = "cdef"$ :  $s1 = s2$ ;

- ⇒ On copie le contenu d'une variable dans l'autre.
- ⇒ Ce contenu est **une adresse**.

 $\Omega$ 

 $\mathcal{A}$   $\overline{\mathcal{B}}$   $\rightarrow$   $\mathcal{A}$   $\overline{\mathcal{B}}$   $\rightarrow$   $\mathcal{A}$   $\overline{\mathcal{B}}$   $\rightarrow$ 

# Affectation entre variables String

String s1, s2, s3;  $s1 = "ab"$ :  $s2 = "cdef";$  $s1 = s2;$ 

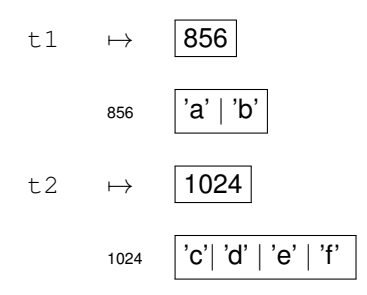

On recopie le contenu d'une variable dans l'autre. On recopie une adresse.

⇒ s1 et s2 contiennent la **même adresse**.

 $QQ$ 

 $(0.125 \times 10^{-14} \text{ m}) \times 10^{-14} \text{ m}$ 

### Affectation entre variables String

```
String s1, s2, s3;
s1 = "ab";
s2 = "cdef";sl = s2;
```
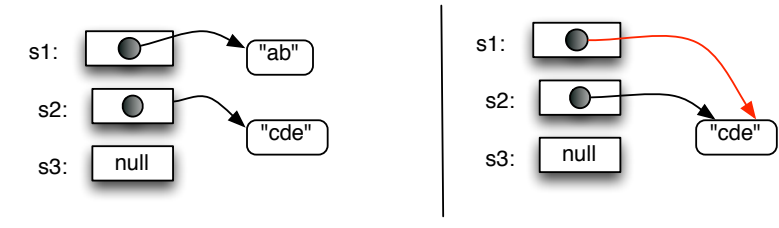

Avant affectation **Après** affectation

 $\mathbf{A} \cap \mathbf{B} \rightarrow \mathbf{A} \oplus \mathbf{B} \rightarrow \mathbf{A} \oplus \mathbf{B} \rightarrow \mathbf{A}$ 

 $\equiv$ 

 $299$ 

"ab"

# Comparer tableaux, Strings

- Strings et tableaux sont des types référence (pointeurs);
- $s1 == s2$  compare leurs adresses  $\Rightarrow$  pointent-ils vers le même emplacement mémoire?
- o pas la bonne méthode si l'on veut comparer leur contenu, c.a.d, si leurs valeurs internes sont identiques.
- ⇒ utiliser ou écrire des méthodes qui comparent une à une chacune des composantes internes.

 $\Omega$ 

## Méthodes de la classe String

- **•** s.length() renvoie la longueur de la chaîne s;
- $\bullet$  s.charAt (N) renvoie le Nth caractère de la chaîne s.
- s.toCharArray() renvoi un tableau de char contenant tous les caractères de la chaîne s.

```
String s = "Salut";char [] tc = s.toCharArray();
 // tc = {'S', 'a', 'l', 'u', 't'}
```
- s1.equals(s2) renvoie true si s1 contient la même suite de caractères que s2. Permet de comparer deux chaînes par égalité de leur contenus et non de leurs adresses.
- s1.equalsIgnoreCase(s2) comme la méthode précendente mais en ignorant la différence entre majuscules et minuscules.

 $\Omega$ 

イロト イ押 トイヨ トイヨ トーヨー

# Méthodes de String (2)

- s.substring(N,M) renvoie la sous-chaîne de s allant de positions N, N+1,..., jusqu'à M-1 compris.
- s1.indexOf(s2) renvoie un entier. Si s2 est une sous-chaîne de s1, la valeur retournée est la position de son premier cacatère dans s1. Sinon, retourne -1. Peut-être employé avec un caractère ch: s1.indexOf(ch),
- s1.compareTo(s2) compare s1 et s2 et renvoie un entier. S'ils sont égaux, renvoie 0, si *s*1 < *s*2, renvoie une valeur négative, si *s*1 > *s*2, renvoie une valeur positive. L'ordre considéré est l'ordre alphabétique.

 $\equiv$ 

 $\Omega$ 

The South Books

# Méthodes de String (3)

- s.toUpperCase() renvoie une nouvelle chaîne égale à s, où toutes les minuscules sont changées en majuscules.
- s.toLowerCase() comme avant mais pour le changement de majuscules en minuscules.
- s.trim() renvoie une nouvelle chaîne égale à s1, où tous les caractères blancs ou tabulations ont été supprimmés du début et de la fin de s.
- **o** s.split(String sp) découpe la chaîne en plusieurs morceaux en utilisant la chaîne sp comme séparateur. Ex:

String  $s = " un **deux**trois "$ ; String [] res =  $s.split("**")$ ; //  $res = \{ " un ", "doux", "trois " } \}$ 

 $\Omega$ 

 $(0.125 \times 10^{-14} \text{ m}) \times 10^{-14} \text{ m}$ 

#### **Exemples**

```
public static void main(String [] args){
  String s = "Il rencontre un chien et un chat";
  int k; String t;
  for (int i = 0; i \leq s.length(); i++) {
    Terminal.ecrireStringln(i + " --> " + s.charAt(i) );
  }
}
```
- $0$  --> T
- $1 \rightarrow -$  1
- $2 - \ge$
- $3 \rightarrow$  r
- 4  $\leftarrow$  e
- $5$   $\leftarrow$  > n
- $6$   $\leftarrow$   $>$   $c$
- $7 \rightarrow \circ$
- ...

K ロ > K 個 > K 로 > K 로 > → 로 → K Q Q Q

## **Exemples**

Terminal.ecrireString("la sous chaine entre 7 et 11 est : Terminal.ecrireStringln(s.substring(7,11));

```
Terminal.ecrireString("entrer un mot :");
t = Terminal.lireString();
k=s.indexOf(t);
if (k == -1) {
  Terminal.ecrireStringln(t + " n'est pas dans " + s );
}
else{
  Terminal.ecrireStringln
    ("la premiere position de " + t +" est : " + k );
}
```

```
la sous chaine entre 7 et 11 est :ontr
entrer un mot :un
la premiere position de un est : 13
```
KEL KALLARIN (RINGEL AGA)

# **Exemples**

```
k=s.lastIndexOf(t);
if (k == -1) {
  Terminal.ecrireStringln(t + " n'est pas dans "+ s );
}
else{
  Terminal.ecrireStringln
    ("la derniere position de " + t +" est : " + k );
}
```
la derniere position de un est : 25

 $\Omega$ 

イロメ イ押メ イヨメ イヨメーヨー

# Paramètre de la méthode main

- **La méthode** main **possède un paramètre de type** String [], **qui est** tableau de chaînes de caractères.
- Il est initialisé avec des informations saisies directement dans la ligne de commande lance l'exécution du programme.
- Cela permet de communiquer des informations au programme depuis la ligne de commande, par exemple, un nom de fichier, une date, etc.

 $\Omega$ 

# Paramètre de la méthode main: exemple

Exemple: ce programme affiche les chaînes passées dans la ligne de commande.

```
public class LigneCommande{
public static main(String [] args){
    for (int i=1; i<args.length; i++){
       Terminal.ecrireStringln(args[i]);
    }
 }
}
```
java LigneCommande lundi mardi mercredi lundi mardi mercredi

 $\Omega$ 

 $\mathcal{A}$   $\overline{\mathcal{B}}$   $\rightarrow$   $\mathcal{A}$   $\overline{\mathcal{B}}$   $\rightarrow$   $\mathcal{A}$   $\overline{\mathcal{B}}$   $\rightarrow$ 

## Conversion  $String \rightarrow$  autres types

Il existe des classes dédiées aux types primitifs:

- $\bullet$  Integer pour le type primitif int,
- **O** Double **pour le type primitif** double,
- $\bullet$  Character pour le type primitif char,  $\dots$

Ces classes donnent une version "objet" des types primitifs, mais contiennent également des nombreuses méthodes utiles:

- **O** pour conversion en int, on utilise Integer.parseInt
- **O** pour conversion en double, on utilise Double, parseDouble
- **O** pour conversion en boolean, on utilise Boolean, parseBoolean

. . .

 $\Omega$ 

 $(0.123 \times 10^{-14} \text{ m}) \times 10^{-14} \text{ m} \times 10^{-14} \text{ m}$ 

### Conversion  $String \rightarrow$  autres types

Exemple: convertir la chaîne "12" vers int. Nous employons Integer.parseInt

```
public class ConvertString{
public static main(String [] args){
    int x;
    String s = "12";x = Integer.parseInt(s);
    x = x + 2;Terminal.ecrireIntln(x);
  }
}
```
в

 $\Omega$ 

イロト イ押 トイラト イラト

# Conversion autres types  $\rightarrow$  String

- conversion type primitif vers chaîne: le plus simple est d'utiliser l'opérateur de concaténation,
- concaténer la chaîne vide à la valeur à convertir: une conversion implicite est opérée automatiquement par Java.

Exemple: convertir l'entier 12 en String.

```
public class ConvertString{
public static main(String [] args){
    int x = 12;
    String s = " " + x;Terminal.ecrireStringln(x);
  }
}
```
Autre possibilité: méthodes toString des classes dédiées aux types primitifs: Integer.toString(int), Boolean.toString(int), etc.

 $AB + AB + AB + AB$ 

## Méthodes de la classe Character

#### Méthodes de test:

- Characater.isLetter(c)
- Characater.isDigit(c)
- Characater.isUpperCase(c)
- Characater.isLowerCase(c)

#### et des méthodes de conversion:

- Characater.toUpperCase(c)
- Characater.toLowerCase(c)
- Characater.toString(c)

<span id="page-22-0"></span> $\Omega$